# **9 THE WRAPPER CLASSES**

Terry Marris 18 April 2001

### **9.1 OBJECTIVES**

By the end of this lesson the student should be able to

- distinguish between *int* and *Integer*, *double* and *Double*, *boolean* and *Boolean*, *char* and *Character*
- browse the standard Java library documentation
- use wrapper class methods

### **9.2 PRE-REQUISITES**

The student should be comfortable with using method signatures to create test routines, and with using a web browser e.g. Netscape.

# **9.3 PREVIEW**

Each of the primitive data types, *int*, *double*, *char* and *boolean* for example, has their own wrapper class. Perhaps the most useful feature of wrapper classes is that they provide methods for conversion between the primitive data types and strings.

We look at how to view the standard Java class documentation.

## **9.4 THE INTEGER CLASS**

The *Integer* class wraps a value of the primitive type *int* in an object. An object of type *Integer* contains a single field whose type is *int*.

| <b>Integer</b> |
|----------------|
| -value:int     |
|                |

**Figure 9.1** *An Integer object wraps an int value*

The class provides methods for converting an *int* to a string, and a string to an *int*, as well as other constants and useful methods.

## **9.4.1 STATIC FIELDS AND METHODS**

The *Integer* class contains two static fields.

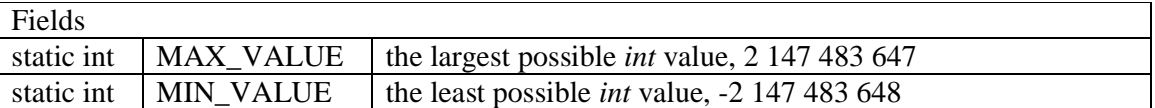

Static fields belong to the class and not to objects of the class. So to use them we attach them to the class name using the dot selector operator like this:

int largestInt = Integer.MAX\_VALUE;

The *Integer* class contains several static methods. One of them converts a string to an *int*.

*static int parseInt(String s)* converts the given string to an *int*.

To use static methods we attach them to the class name using the dot selector operator like this:

int  $i = Integer.parent("5")$ ;

# **9.4.2 CONSTRUCTORS**

The *Integer* class has two constructors.

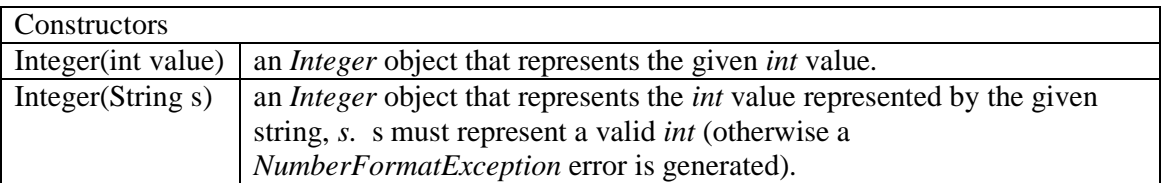

One constructor has an *int* as its parameter, the other has a string. We might use them to initialise two *Integer* objects with value five like this:

```
Integer integer1 = new Integer(5);
Integer integer2 = new Integer("5");
```
It would be an error to supply a string argument that could not possibly be converted to an *int*. For example

```
 Integer anInteger = new Integer("XX");
```
would generate a run-time error.

# **9.4.3 METHODS**

Some useful methods are shown in the following table.

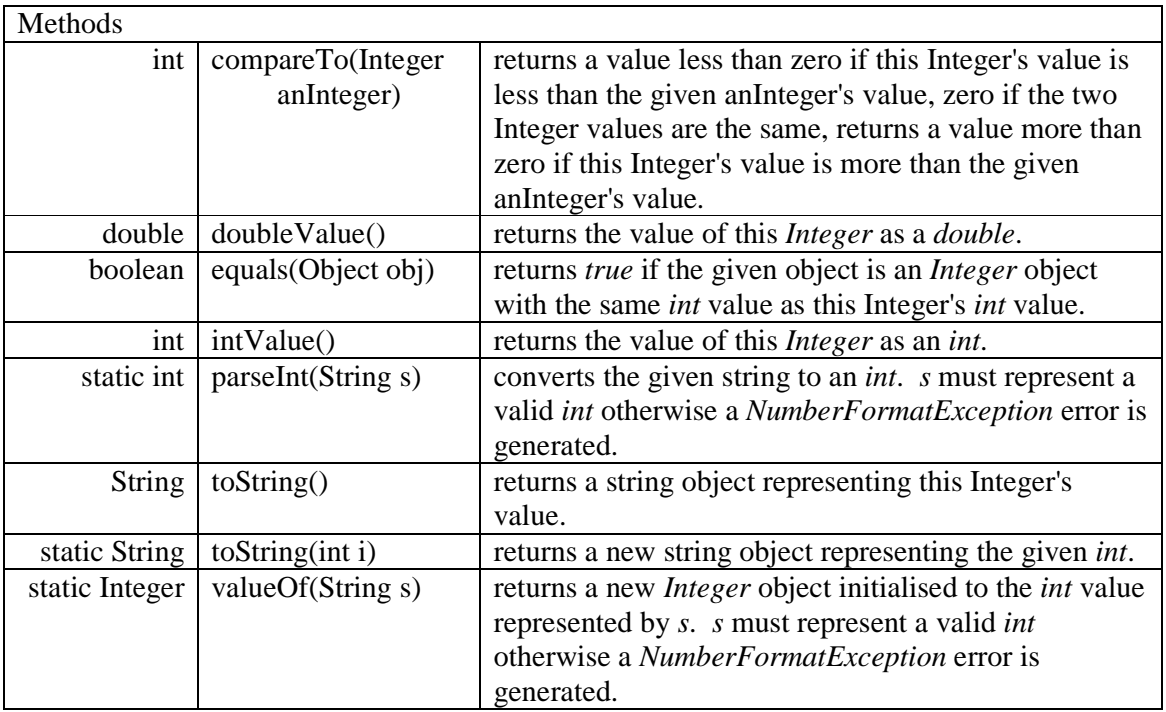

#### **9.4.4 TEST PROGRAM**

A simple test program that uses some of the *Integer* class fields and methods is shown below.

```
/* TestInteger.java 
    Terry Marris 19 April 2001 
*/ 
public class TestInteger { 
   public static void main(String[] s) 
\{ System.out.println("The largest int value is ... " + 
                          Integer.MAX_VALUE); 
     System.out.println("Using the two constructors to " + 
                "create two Integer objects with value 5 ... "); 
    Integer integer1 = new Integer(5);
    Integer integer2 = new Integer("5");
     System.out.println("Both Integer objects are " + 
                   "the same ... " + integer1.equals(integer2)); 
     System.out.println("Converting Strings to ints."); 
     int i = Integer.parseInt("5") + Integer.parseInt("2"); 
     System.out.println("The result should be 7. " +
                         "It is ... " + i); 
     System.out.println("Performing arithmetic with " + 
                         "Integer objects."); 
    i = integer1.intValue() + integer2.intValue();
     System.out.println("The result should be 10. " + 
                        "It is \ldots " + i);
   } 
}
```
#### **Program run:**

```
The largest int value is ... 2147483647 
Using the two constructors to create two Integer objects with 
value 5 ... 
Both Integer objects are the same ... true 
Converting Strings to ints. 
The result should be 7. It is ... 7
Performing arithmetic with Integer objects. 
The result should be 10. It is .. 10
```
**Exercise:** identify which line (or lines) of coding produced each line of output.

# **9.5 THE JAVA DOCUMENTATION**

The standard Java documentation is in Hyper Text Markup Language (HTML) format and you should become accustomed to referring to it.

Remember that it was written for professional programmers - so do not be put off if there are parts of it you do not understand. You will understand most of it eventually.

Point your web browser at *c:\jdk1.2\docs\api\index.html*. You will see three panes. First choose the package e.g. *java.lang* from the top left hand pane. Then choose the class e.g. *Double* from the bottom left hand pane. The documentation describing the class and its methods is in the large right hand pane. You will find it useful to print up the class documentation for ease of reference.

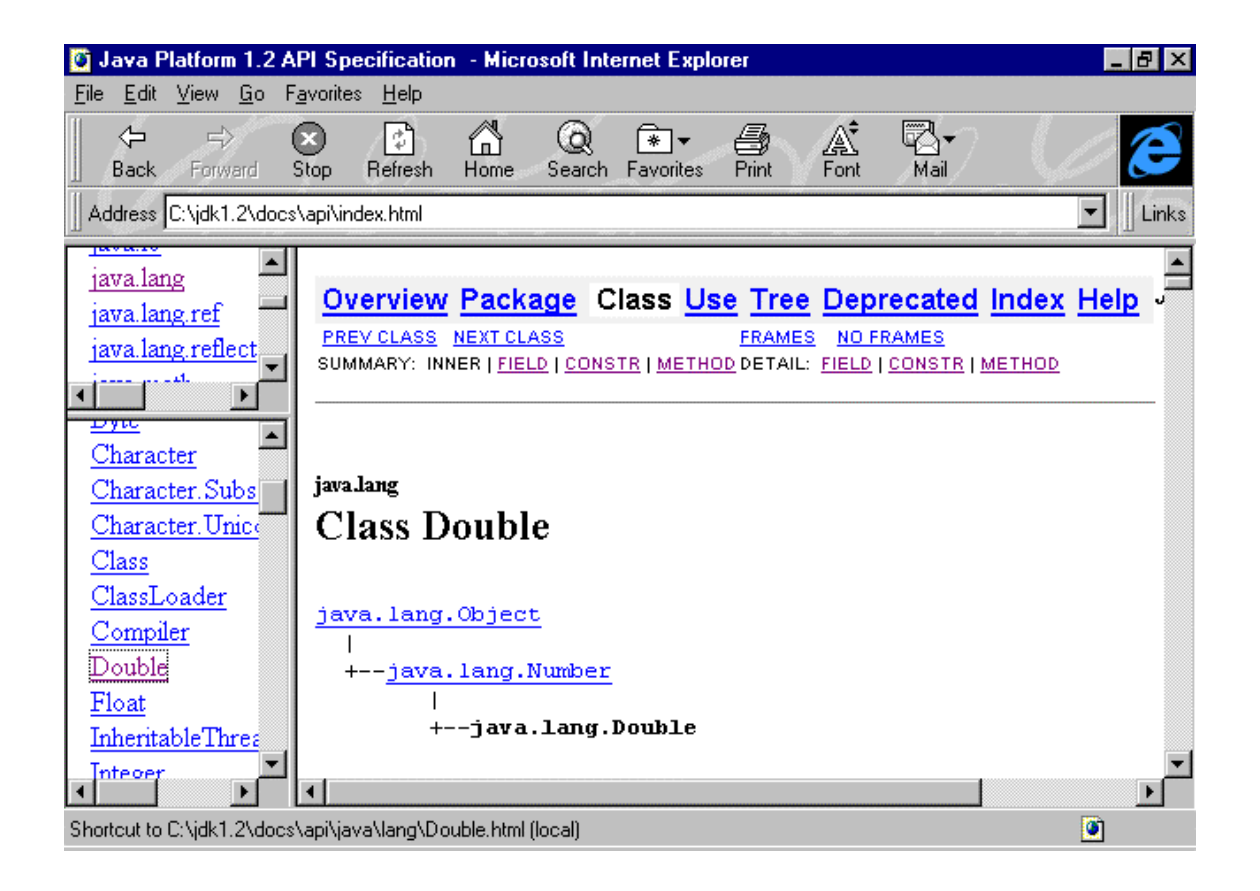

## **9.6 DOUBLE, BOOLEAN AND CHARACTER**

The *Double*, *Boolean* and *Character* wrapper classes have similar functionality to the *Integer* wrapper class. The student should look the documentation for these classes and, for each class, list the method signatures (*returnType methodName(parameterTypes)*) and descriptions that they think are useful here.

## **9.7 FURTHER READING**

HORSTMANN & CORNELL Core Java 2 Volume 1 pp 144, 184, 195

# **9.8 REVIEW**

wrap a primitive (non-object) type

primitive types: int, double, char, boolean

classes

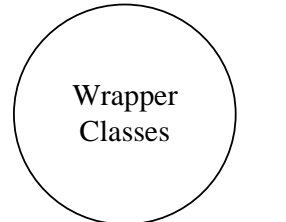

Integer, Double, Character, Boolean

have useful constants e.g. MAX\_VALUE

have useful methods

 from string to int: int i = Integer.parseInt("7");

 from int to string String  $s = Integer.toString(7);$ 

documented in *c:\jdk1.2\docs\api\java\lang*

# **9.9 EXERCISES**

**1** Look up and print the documentation for the standard Java *Integer*, *Double*, *Character* and *Boolean* wrapper classes.

**2** Identify the methods that could be used to perform the following conversions in each direction:

 $(a)$  *int*  $\leftrightarrow$  *String* **(b)**  $double \leftrightarrow String$  $$ 

**(d)** *boolean*  $\leftrightarrow$  *String*